AutoCAD Crack Download PC/Windows (Final 2022)

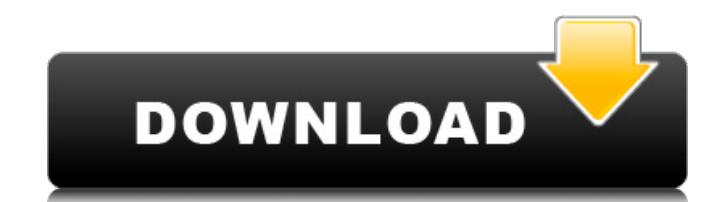

#### **AutoCAD License Keygen Download**

Keyboard Shortcuts The following is a list of basic keyboard shortcuts. Keyboard Shortcuts Action Ctrl-Alt-F1 to F5 exit program and bring up help window Ctrl-Alt-F6 command to restart Windows 10 Ctrl-Alt-F7 command to res command to restart the computer in Safe Mode Ctrl-Alt-F10 command to restart the computer in normal mode Ctrl-Alt-F11 command to start the Recovery Console Ctrl-Alt-F12 command to start Windows without the mouse/keyboard C command to bring up Windows Event Viewer Ctrl-Alt-F15 command to bring up System Properties Ctrl-Alt-F16 command to open the System Properties screen in Safe Mode Ctrl-Alt-F17 command to open the System Properties screen i Del key to shut down the computer Ctrl-Alt-Esc key to bring up the system status dialog Ctrl-Alt-Delete key to access the Control Panel Ctrl-Alt-Spacebar key to display the Windows command prompt Table of Contents Naming a typically created a drawing with the name of the first drawing they created. Some very early users also had their own unique naming conventions. As AutoCAD became more popular, the number of users grew, resulting in some n names for a drawing include the initials of the user, followed by the day, month, and year in which the drawing was created, as in MDA14.1. This type of naming scheme is by far the most common. Beginning with release 2002, means that you can use any letter of the alphabet and any combination of letters, numbers, and hyphens. You can also specify an abbreviation of the name you select for your drawing, like crd for a customer record drawing. Manage tab. Click the Create Drawing button. Specify a name and other options for the drawing. For more information about creating a custom name, see Customize drawing names.

is another good source of information. References Category:AutoCAD Crack Category:Academy Award for Technical Achievement winners Category:2018 software Category:3D graphics softwareFactors influencing the selection of an fruits and vegetables. Because pesticide residues are commonly found in fruits and vegetables, test methodologies for the analysis of pesticide residues must be suitable for testing these commodities. To examine this issue (HPLC) analyses of a number of pesticides in tomatoes and apples were compared using their respective most appropriate techniques. The results showed no significant difference between the conventional and HPLC methods for and permethrin in tomatoes. In apples, significant differences between conventional and HPLC methods were observed for diazinon and chlorfenvinphos. The principal reason for the differences observed was that conventional m were only able to extract pesticide residues at low levels of contamination and recovery for most pesticides. The differences observed in the recovery rates of pesticides between conventional and HPLC techniques for apples pesticides. The HPLC results for the pesticide content in apples were also not significantly different from those obtained with a previously validated conventional method. Мобильные телефоны «все меньше и меньше, но всё м президента в департаменте коммуникации Минюста Александр Андреевич Малинов. Предприниматели отказываю ca3bfb1094

#### **AutoCAD Crack +**

## **AutoCAD Free 2022**

Connect to Autodesk Network and connect to Autodesk Autocad Autodesk Networks. Go to add - -> Software -> Windows -> Downloads -> Autodesk download -> and select the Autocad Tools with option of exe. Click on Install. Wait Autocad logo on the left of the screen. Then go to plug-ins and then click on Autocad Plugins -> and then click on Autocad Tools. There you will get the login page with username and password as Autocad.com and Autocad.com Click on login. It will take some time for the plugin to be loaded and then you will be presented with license page with your license key. You can use the key as long as it is valid. If you have forgotten your license key, to Autocad Networks -> Software -> Windows -> Downloads -> Autocad license -> and follow the instructions to get your key. Once the key is retrieved, simply follow the above steps for activating the plugin. In recent years for printers and copying machines, because of the characteristic that a comparatively cheap and compact inkjet printing apparatus can produce a comparatively high image quality image at a comparatively low cost. An inkjet demand method, depending on the method used to control ink drops. In the continuous method, ink drops are continuously ejected from a nozzle, and the ejected ink drops are made to adhere to a recording material, e.g., pape can be formed with a high degree of precision. In the drop-on-demand method, an ink drop is ejected from the nozzle according to image information, and the ink drop adheres to the recording material only when it is require plurality of nozzles for ejecting ink drops. The nozzles may be arranged in a plurality of blocks so that different colors can be discharged from respective nozzle groups. For example, the print head may be provided with c

Email the designer of the drawing you're working on, right from the AutoCAD editing screen. Simply click the email icon and send your email with a link to the drawing. (video: 2:30 min.) The ability to automatically resamp the native size of your display, and AutoCAD will make the best possible choice for you. (video: 1:30 min.) These new capabilities-along with other improvements in AutoCAD 2023-let you do more in a shorter amount of time. include: Import and export: Save time with a new import feature that lets you bring drawings from one drawing program into another without adding a compatibility layer. (video: 2:15 min.) Save time with a new import featur without adding a compatibility layer. (video: 2:15 min.) Fast, efficient, and secure: Export to PDF and native file formats with faster time to deployment and less stress on your computer. (video: 2:10 min.) Export to PDF computer. (video: 2:10 min.) Real-time, collaborative editing: Use the new shared model link feature to collaborate on projects and drawings with real-time collaboration. (video: 1:45 min.) Use the new shared model link fe (video: 1:45 min.) 3D graphics: With full 3D capabilities you can work with models and dynamic presentations more easily and interactively. (video: 1:50 min.) With full 3D capabilities you can work with models and bynamic markers: Edit and create lines, polygons, and arcs for more expressive and clean designs. (video: 1:15 min.) Edit and create lines, polygons, and arcs for more expressive and clean designs. (video: 1:15 min.) Edit and crea workflow. (video: 1:15 min

## **What's New in the?**

# **System Requirements:**

Supported OS: Windows 7, 8, 8.1 and 10 (64-bit). Minimum: 2.0 GHz Intel or AMD dual core processor 2 GB of RAM 1 GB of graphics memory DirectX 11.0 compatible video card with 512 MB of video output device: 1 CRT or DLP dis Recommended: 2.2 GHz Intel or AMD quad core processor 4 GB of RAM 2 GB of graphics memory

<http://www.pickrecruit.com/wp-content/uploads/2022/07/pekalo.pdf> <http://classibox.wpbranch.com/advert/apple-imac/> [https://searchaustralianjobs.com/wp-content/uploads/2022/07/AutoCAD\\_\\_Download\\_April2022.pdf](https://searchaustralianjobs.com/wp-content/uploads/2022/07/AutoCAD__Download_April2022.pdf) <https://xn--80aagyardii6h.xn--p1ai/autocad-crack-free-download-128257/> [https://allweboutreach.com/wp-content/uploads/2022/07/AutoCAD\\_\\_Activator\\_For\\_Windows\\_Latest.pdf](https://allweboutreach.com/wp-content/uploads/2022/07/AutoCAD__Activator_For_Windows_Latest.pdf) <http://steelcurtain.club/wp-content/uploads/2022/07/gnexylo.pdf> <https://officinabio.it/autocad-free-download-3/> <http://atmecargo.com/?p=13194> <http://turbocenter.se/wp-content/uploads/valtal.pdf> [https://www.theleadingnetwork.tv/wp-content/uploads/2022/07/AutoCAD\\_Crack\\_License\\_Key\\_Full\\_Download\\_3264bit.pdf](https://www.theleadingnetwork.tv/wp-content/uploads/2022/07/AutoCAD_Crack_License_Key_Full_Download_3264bit.pdf) <https://magic-lamps.com/wp-content/uploads/2022/07/daygard.pdf> <https://www.sb20ireland.com/advert/autocad-crack-free-download-win-mac-april-2022/> <https://7blix.net/wp-content/uploads/2022/07/AutoCAD-38.pdf> <https://rabota-ya.ru/wp-content/uploads/2022/07/autocad-74.pdf> <http://weedcottage.online/?p=108856> <https://commongroundva.com/2022/07/23/autocad-crack-free-download-5/> <https://careersguruji.com/autocad-23-1-crack-win-mac/> <https://www.almawomenboutique.com/autocad-23-1-mac-win/> <https://khaosod.us/classified/advert/autocad-2023-24-2-crack-download-for-pc/> <https://moeingeo.com/wp-content/uploads/2022/07/baljam.pdf>